## МИНИСТЕРСТВО ПРОСВЕЩЕНИЯ РОССИЙСКОЙ ФЕДЕРАЦИИ МИНИСТЕРСТВО ОБРАЗОВАНИЯ И НАУКИ АЛТАЙСКОГО КРАЯ КОМИТЕТ ПО ОБРАЗОВАНИЮ АДМИНИСТРАЦИИ МУНИЦИПАЛЬНОГО ОКРУГА ЧАРЫШСКИЙ РАЙОН АЛТАЙСКОГО КРАЯ МБОУ "ЧАРЫШСКАЯ СОШ"

«PACCMOTPEHO»

«СОГЛАСОВАНО»

Руководителя МС Решетинкова Р.А.

Протокол № 1

OT «  $22$  »  $08$   $2023$  T.

Замдиректора прелы по  $YBPQ$ Решетникова Р.А.

 $\alpha$ 28<sub>n</sub>  $\alpha$ 8  $20$  23 r.

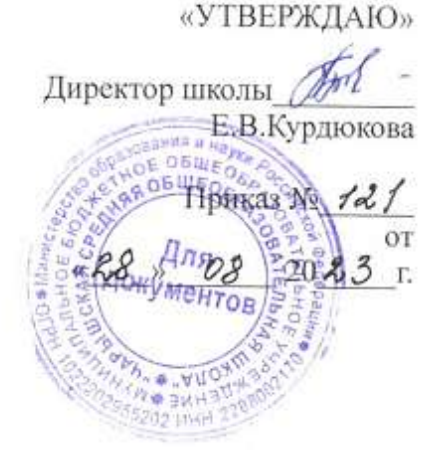

**ПРОГРАММА**

Элективного курса по информатике по теме «Офисные технологии» для учащихся 7 (количество часов: 34 часов)

Составитель: Козлова Ю.А.

с. Чарышское 2023

### **Пояснительная записка**

Элективный курс «Пользователь ПК» предназначен для учащихся средней ступени. Настоящая программа курса предусматривает организацию учебной деятельности ребят на технологическом уровне, приобщение школьников к информационным технологиям. На изучение курса отводится 17 часов.

Изучение курса предполагает наличие в школе компьютерного класса и включение практической работы на компьютерах в общее количество учебных часов. Возможность работы с компьютером повышает интерес учащихся, а значит, и эффективность работы.

Курс поддержан программным обеспечением: текстовый редактор WORD, EXCEL, POWER POINT, INTERNET.

В ходе освоения курса «Офисные технологии» осуществляется формирование таких практических умений школьников, как умение оформлять текстовые документы, визитки, резюме, буклеты, плакаты, работать с офисной техникой (сканер, принтер, ксерокс). Данная программа составлена на основе федерального государственного образовательного стандарта основного общего образования.

**Цель программы** «Офисные технологии»:

Формирование информационной и компьютерной грамотности у обучающихся средствами информационных технологий и современной офисной техники.

### **Задачи:**

## **Обучающие:**

- формирование умений формализации и структурирования информации, умения выбирать способ представления данных в соответствии с поставленной задачей — таблицы, схемы, графики, диаграммы, с использованием соответствующих программных средств обработки данных;

- формирование навыков и умений безопасного и целесообразного поведения при работе с компьютерными программами и в Интернете.

#### **Развивающая:**

- Развивать познавательный интерес к исследовательской и проектной деятельности посредством использования современной офисной техники и информационных технологий. **Воспитательная:**

- Способствовать формированию потребности в самопознании и саморазвитии через

способы манипулирования информацией (поиск, оценка и переработка информации). Программа «Офисные технологии» соответствует общеинтеллектуальному направлению и представляет собой вариант программы организации внеурочной деятельности в форме кружка для школьников 7 классов. Данное направление способствует усвоению основных понятий об эффективных способах мыслительных действий применительно к решению задач и к другим видам практического применения аналитико-синтетической деятельности, а так же направлено на усвоение основных элементов общенаучных методов познания. Программа формируется с учѐтом психолого-педагогических особенностей развития детей 13-14 лет, связанных с переходом от учебных действий, характерных для начальной школы к овладению этой учебной деятельностью на ступени основной школы. Программа соответствует целям и задачам основной образовательной программы Программа соответствует целям и задачам основной образовательной программы основного общего образования, которая реализуется в школе.

#### **Виды деятельности и формы проведения занятий**

Программа ориентирована на познавательный вид внеурочной деятельности. Предусматривает практические и теоретические.

#### **Планируемые результаты**

- В результате изучения программы «Офисные технологии» учащиеся развивают личностные, регулятивные, коммуникативные и познавательные универсальные учебные действия (УУД), составляющие психолого-педагогическую и инструментальную основы

формирования:

способности и готовности к освоению систематических знаний, их самостоятельному пополнению, переносу и интеграции;

способности к сотрудничеству и коммуникации, решению личностно и социально значимых проблем и воплощению решений в практику;

способности к самоорганизации, саморегуляции и рефлексии.

Метапредметными результатами являются следующие универсальные учебные действия: Личностные УУД:

• готовность и способность к переходу к самообразованию на основе учебно-познавательной мотивации, в том числе готовности к выбору направления профильного образования; готовность открыто выражать и отстаивать свою позицию, вести конструктивный диалог; готовность получать информацию из различных источников, анализировать ее, находить необходимые источники знаний;

Регулятивные УУД:

• формирование целеполагания, включая постановку новых целей, преобразование практической задачи в познавательную;

• самостоятельно анализировать условия достижения цели на основе учёта выделенных учителем ориентиров действия в новом учебном материале;

• планировать пути лостижения целей:

• устанавливать целевые приоритеты;

• уметь самостоятельно контролировать своё время и управлять им:

• принимать решения в проблемной ситуации на основе переговоров;

• осуществлять констатирующий и предвосхищающий контроль по результату и по способу действия: актуальный контроль на уровне произвольного внимания:

• адекватно самостоятельно оценивать правильность выполнения действия и вносить необходимые коррективы в исполнение как в конце действия, так и по ходу его реализации; Коммуникативные УУД:

• учитывать разные мнения и стремиться к координации различных позиций в сотрудничестве;

• формулировать собственное мнение и позицию, аргументировать и координировать её с позициями партнёров в сотрудничестве при выработке общего решения в совместной деятельности;

• устанавливать и сравнивать разные точки зрения, прежде чем принимать решения и делать выбор;

• аргументировать свою точку зрения, спорить и отстаивать свою позицию не враждебным лля оппонентов образом:

• задавать вопросы, необходимые для организации собственной деятельности и сотрудничества с партнёром;

• осуществлять взаимный контроль и оказывать в сотрудничестве необходимую взаимопомощь;

• адекватно использовать речь для планирования и регуляции своей деятельности;

• адекватно использовать речевые средства для решения различных коммуникативных задач; владеть устной и письменной речью;

• организовывать и планировать учебное сотрудничество с учителем и сверстниками, определять цели и функции участников, способы взаимодействия; планировать общие способы работы:

• осуществлять контроль, коррекцию, оценку действий партнёра, уметь убеждать;

• работать в группе — устанавливать рабочие отношения, эффективно сотрудничать и способствовать продуктивной кооперации; интегрироваться в группу сверстников и строить продуктивное взаимодействие со сверстниками и взрослыми;

• использовать адекватные языковые средства для отображения своих чувств, мыслей, мотивов и потребностей;

• отображать в речи (описание, объяснение) содержание совершаемых действий, как в форме громкой социализированной речи, так и в форме внутренней речи.

Познавательные УУД:

• основы реализации проектно-исследовательской деятельности;

• проводить наблюдение и эксперимент под руководством учителя;

• создавать и преобразовывать модели и схемы для решения задач;

• осуществлять выбор наиболее эффективных способов решения задач в зависимости от конкретных условий:

• строить логическое рассуждение, включающее установление причинно-следственных связей:

• объяснять явления, процессы, связи и отношения, выявляемые в ходе исследования;

Предметные результаты:

Учащиеся освоят навыки:

• создания и сохранения текстовых документов;

• редактирования текста и форматирования текста;

• работы с таблицами;

• помещения графического объекта в текстовый документ;

• сканирование, редактирование, отправки документов по электронной почте;

• работы с графическими объектами:

• создания и редактирования электронных презентаций;

• создание и редактирование буклетов, календарей, плакатов и т.д.

• макетирования слайдов, использования готовых шаблонов;

• лизайна слайлов:

Учашиеся получат опыт:

• планирования формата текстового документа в зависимости от его предназначения и потенциального пользователя;

• работы с различной офисной техникой (принтер, факс, сканер);

• работы в графических редакторах;

• коррекции фотографий;

• использования информации, содержащейся в мультимедийных продуктах, для решения своих залач<sup>-</sup>

• создания презентации в программе MS Power Point;

## Содержание программы

7 класс (34 часов)

 $1.$ Текстовый редактор WORD - 11 часов

Набор, редактирование и форматирование текста. Таблицы. Списки и колонки. Колонтитулы. Стили и оглавление. Фигурный текст WordArt. Автофигуры. Редактор формул Microsoft Equation.

Электронные таблицы EXCEL - 7 часов

Создание формул. Использование функций. Создание диаграмм. Контрольная работа.

Мультимедийные презентации Power Point - 6 часа. 2.

Проектирование презентаций Применение сортировщика слайдов, переходов, эффектов, анимации. Настройка времени показа слайдов. Настройка презентации. Выполнение проекта.

4. Программа создания публикаций MS Publisher (5 час)

Знакомство с программой MS Publisher. Подбор материалов (текстовые, графические,

рисунки, картинки, схемы и др.).

INTERNET  $-5$  часов 5.

История возникновения и структура глобальной сети Интернет. Адресация в Интернет. Сеть Интернет. Информационные ресурсы. Поиск информации. Контрольная работа.

# **Учебно-тематическое планирование**

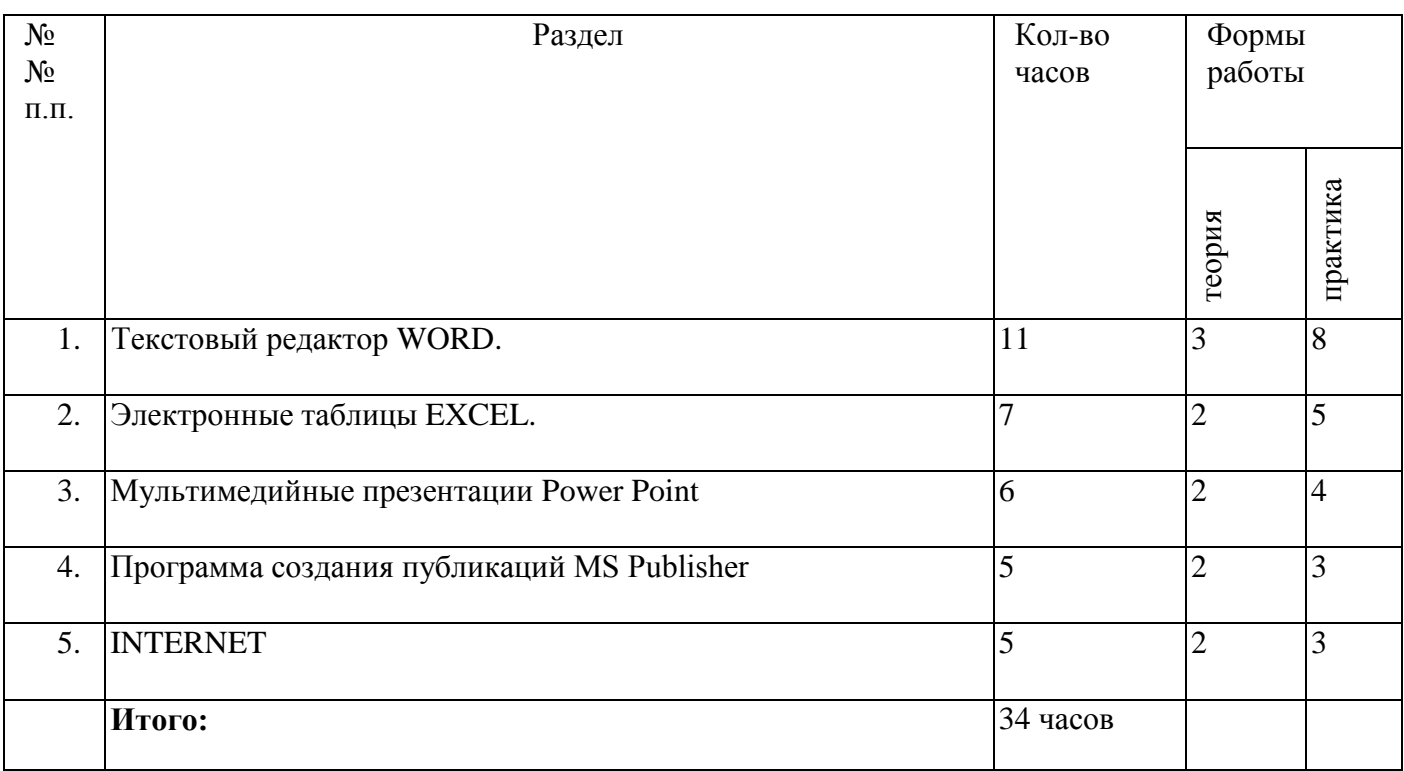

# **Календарно-тематическое планирование**

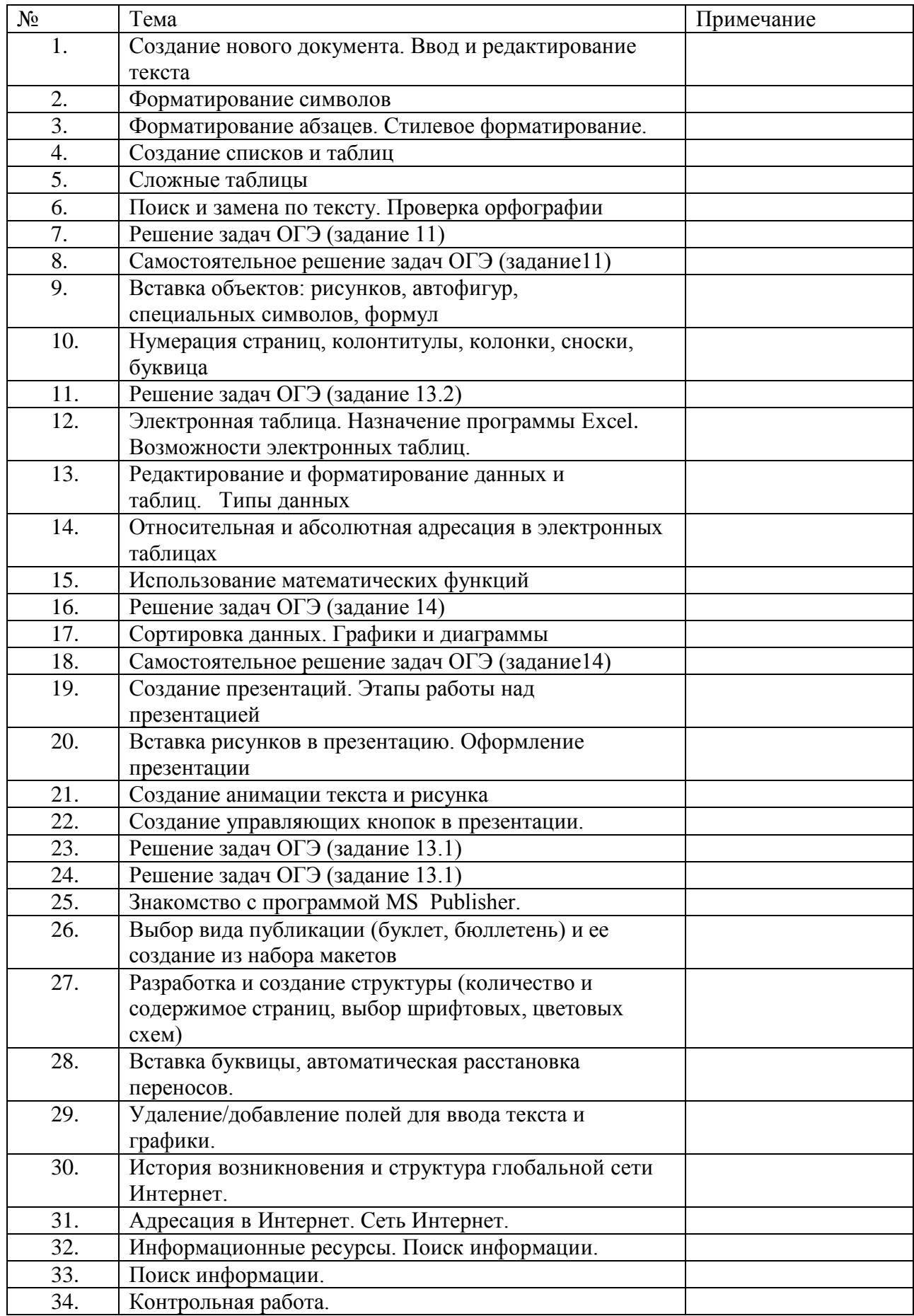

ЛИТЕРАТУРА

1. Афанасьева Е. Презентации в Power Point. Шпаргалка. /Издательство: НТ Пресс, 2016 г

2. Александр Глебко "Компьютер сводит с ума". http://www.medmedia.ru/printarticle.html

3. Электронный мультимедийный учебник по созданию презентации в PowerPoint скачан с сайта www.instructing.ru

4. Дмитрий Лазарев Презентация: Лучше один раз увидеть! - М.: "Альпина Бизнес Букс",

5. Златопольский Д.М. Задачник по Microsoft Excel - Еженедельное приложение к газете "1 сентября". Информатика

6. Каратыгин С.А. Электронный офис: в 2-х томах: T.I. - М: Восточная Книжная Компания -704с: ил.

7. Задачник-практикум по информатике: Учебное пособие для средней школы / Под ред. И. Семакина, Е. Хеннера, М.: Лаборатория Базовых Знаний.

8. Зайцева В. П., Мартыненко О. В. Решение задач по информатике в электронных таблицах Excel: Электронный учебник.

## **ЦОРы сети Интернет:**

- 1. [http://metod-kopilka.ru](http://metod-kopilka.ru/)
- 2. <http://school-collection.edu.ru/catalog/>
- 3. http://uchitel.moy.su/
- 4. http://www.openclass.ru/
- 5. http://it-n.ru/, http://pedsovet.su/
- 6. http://www.uchportal.ru/
- 7. http://zavuch.info/
- 8. http://window.edu.ru/
- 9. http://festival.1september.ru/
- 10. http://klyaksa.net и др